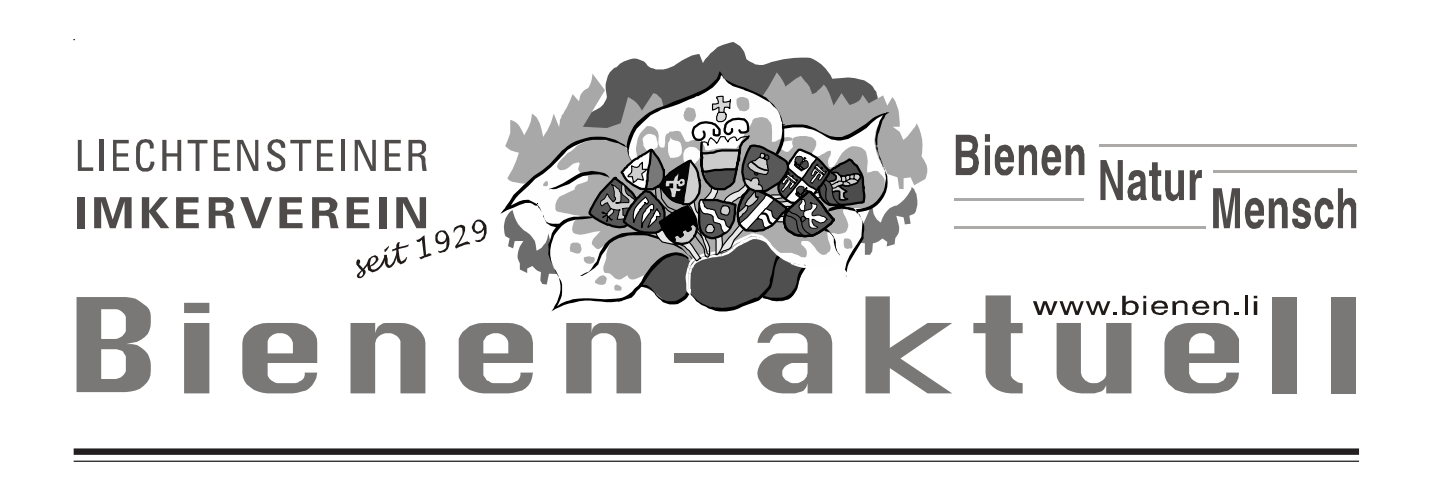

### *Liebe Imkerinnen und Imker*

*Schreckensmeldungen erreichen uns zur Zeit aus den USA! Massenweise sterben Bienenvölker ab. An der amerikanischen Westküste sind fast 60 Prozent der Bienenvölker eingegangen, an der Ostküste und in Texas sind es mehr als 70 Prozent. Es ist ein seltsames, geradezu unheimliches Phänomen, das die Bienenvölker heimsucht. Das spurlose Sterben: In betroffenen Völkern fehlen alle erwachsene Bienen, und es liegen auch, wie normalerweise üblich, keine toten Bienen in der Nähe. Die Bienen fliegen fort und sterben irgendwo draussen. Man spricht vom ,,Colony Collapse Disorder'', von einer Störung namens Bienenvolk-Kollaps, kurz CCD. Die Varroamilbe soll nicht schuld sein!*

*Gleich stellt sich die Frage, was passiert bei uns, werden wir verschont bleiben? Ein Bienenvolk ist ein extrem komplexer Superorganismus, der sich über Jahrmillionen an die widrigsten Umstände angepasst hat. Doch in den letzten Jahren scheint er schwach geworden zu sein. Ist das Bienensterben eine weitere Warnung, dass unsere Umwelt nicht mehr so intakt ist?*

*Ich hoffe, dass bei uns die meisten Bienenvölker den Winter gut überstanden haben und wünsche einen erfolgreichen Start mit gesunden Bienenvölkern ins Frühjahr.*

*Manfred Biedermann*

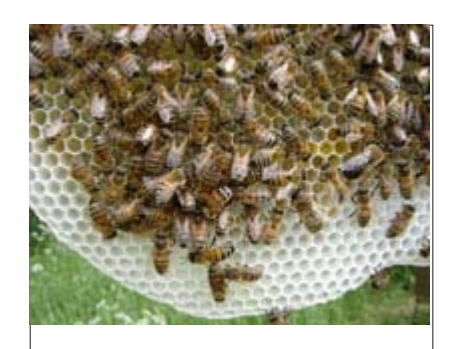

**| Naturgemässe Imkerei** | 1234567890123456789012345678901212345678901234 1234567890123456789012345678901212345678901234 1234567890123456789012345678901212345678901234 **123. April 2007** 1234567890123456789012345678901212345678901234 **19.30 Uhr** 12345**7890234567890123456789012345678901234567890123456** 

1234567890123456789012345678901212345678901234

1234567890123456789012345678901212345678901234 **Lehrbienenstand** 1234567890123456789012345678901212345678901234 1234567890123456789012345678901212345678901234 1234567890123456789012345678901212345678901234 1234567890123456789012345678901212345678901234

**Zu diesem Themen spricht** 1234567890123456789012345678901212345678901234 **Günther Huber, Wanderleh-**1234567890123456789012345678901212345678901234 **| rer aus Sulzberg am 3. April** | 1234567890123456789012345678901212345678901234 **2007 im Lehrbienenstand.** 1234567890123456789012345678901212345678901234 **Mit dieser Veranstaltung beginnen wir unsere Monats-**1 4 | themen, jeweils am 1. Diens- | 1234567890123456789012345678901212345678901234 | tag im Monat. Alle sind herz- |  $12$ 3345678901234567890123456789012345678901234567890123456789012345678901234567890123456789012345678901234567890123456789012345678901234567890123456789012345678901234567890123456789012345678901234567890123456789012345678 | lich willkommen! 1<del>2345678902345678902345</del>

1234567890123456789012345678901212345678901234 1234567890123456789012345678901212345678901234 1234567890123456789012345678901212345678901234

## **Mit drei Schritten der Varroamilbe immer voraus!**

- **Drohnenbrutentnahme und Ablegerbildung im Frühjahr bremsen die Befallsentwicklung!**
- **Behandlungen mit Ameisensäure oder Thymovar im Spätsommer schützen die Winterbrut!**
- **Die "Restentmilbung" mit Oxalsäure im Spätherbst oder Winter schafft gute Startbedingungen für die Völker im nächsten Jahr!**

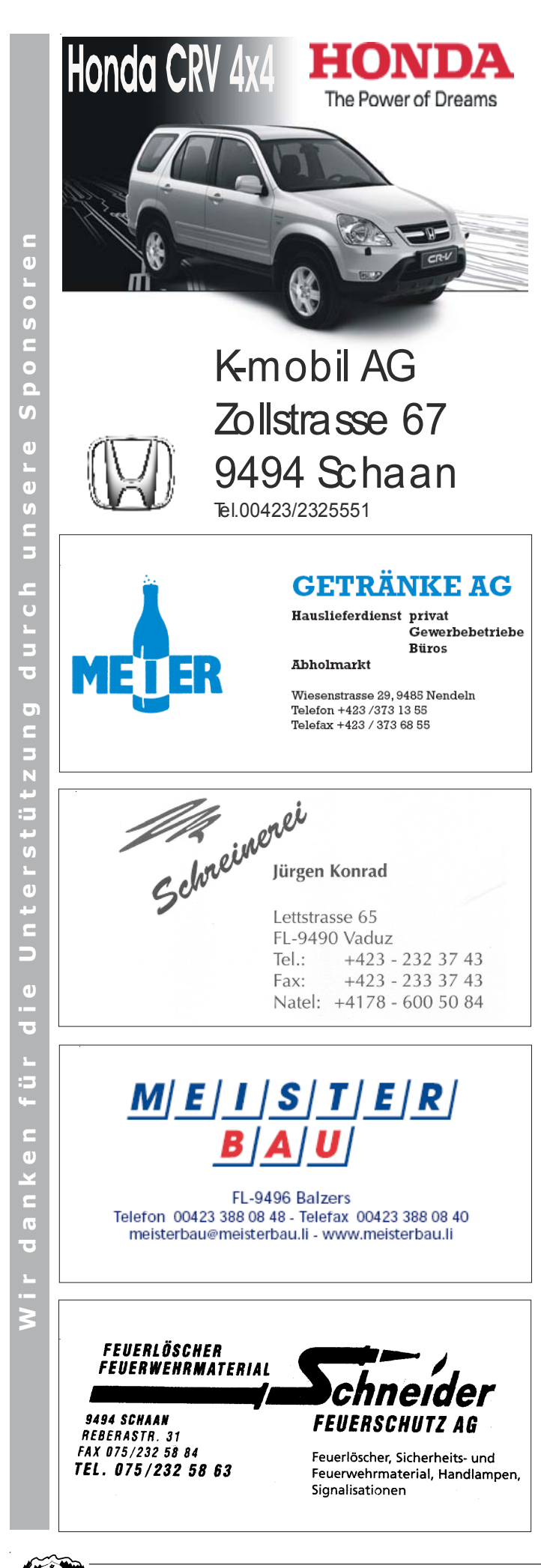

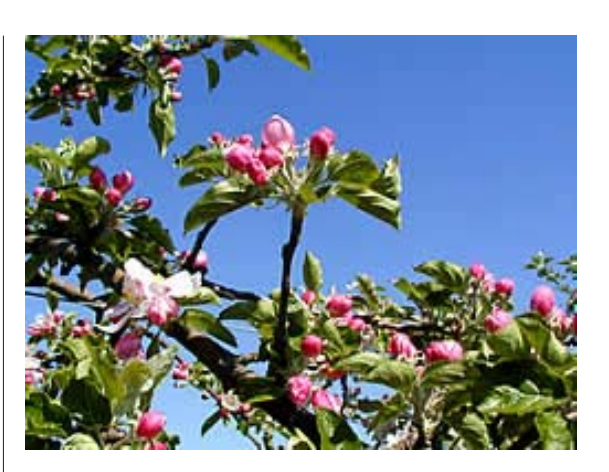

# **Frühling**

An einem dürren Ast Ist eine Blüt' erblüht Hat sich heut Nacht bemüht Und nicht den Mai verpasst. Ich hatt' so kein Vertraun Dass ich ihn schon verwarf Für Anblick und Bedarf Hätt ihn fast abgehaun.

(Bert Brecht)

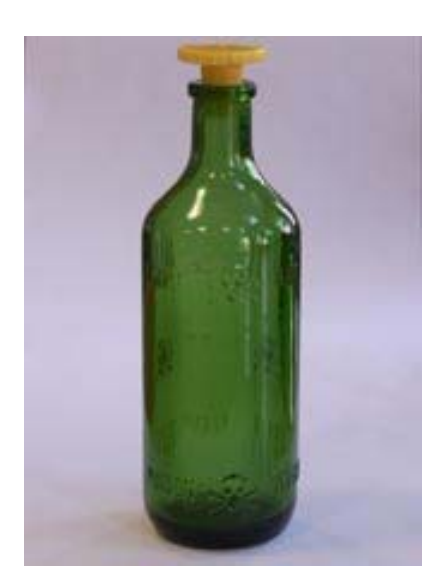

### **Bitte**

**bei der Völkerzählung alle leeren Ameisensäure-Flaschen zurückgeben, damit wir sie wieder neu füllen können!**

**Herzlichen Dank!**

# **Das Flugloch als Schaufenster**

**Das Flugloch ist wie ein Schaufenster ins Innere des Bienenvolkes. Es gibt uns verschiedene Auskünfte über den Zustand eines Bienenvolkes!**

- **Volkstärke**
- **Bruttätigkeit**
- **Weiselrichtigkeit**
- **Trachtverhältnisse**
- **Pollenangebot**
- **Geräusche**
- **Hunger**
- **Drohnenschlacht**
- **Räuberei**
- **Krankheiten**
- **Platzmangel**
- **Nektarduft**
- **Hygiene**
- **und vieles mehr**

*Die Beobachtung am Flugloch bringt aber auch Freude, Entspannung, Ruhe, Zuversicht und Wertschätzung!*

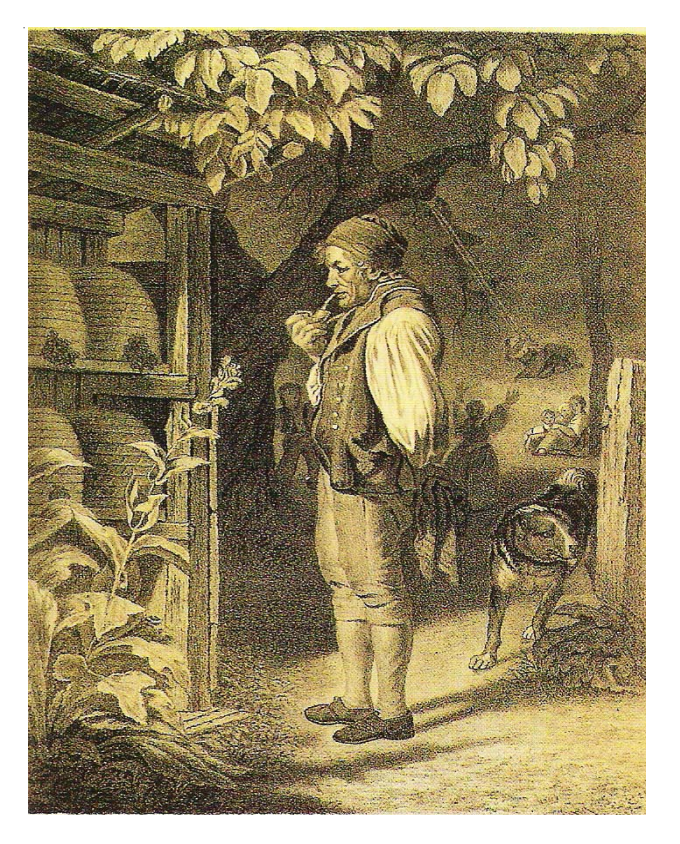

Durch das Flugloch pulsiert jahrein, jahraus das Leben des Bienenvolkes. Hier atmet es ein, hier wird herausgeworfen, was es im Innern nicht duldet. Wer diese Sprache versteht, kann erahnen, ob es dem Bienenvolk gut oder schlecht ergeht, ob und wie es die Hilfe des Imkers braucht.

Ein gesundes Bienenvolk will seine Ruhe haben und kann nur etwas leisten, wenn es nicht immer gestört wird. Ein Eingriff soll in der Regel erst dann erfolgen, wenn man an der Flugöffnung erkennt, dass etwas nicht in Ordnung ist. Das Erkennen des inneren Zustandes eines Bienenvolkes am Flugloch ist nicht immer ganz leicht. Übung macht den Meister!

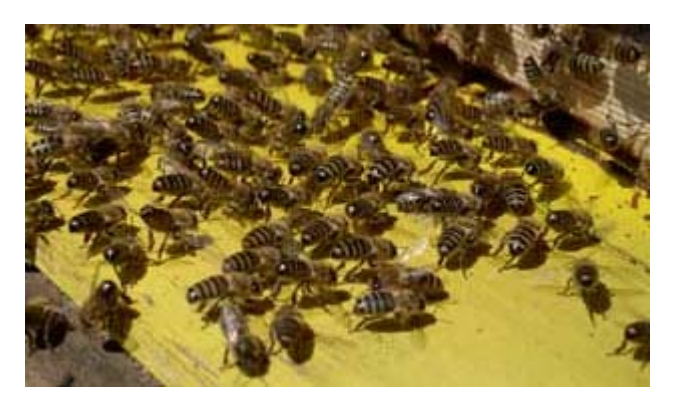

# **Erfolgreiche Versammlung in Balzers**

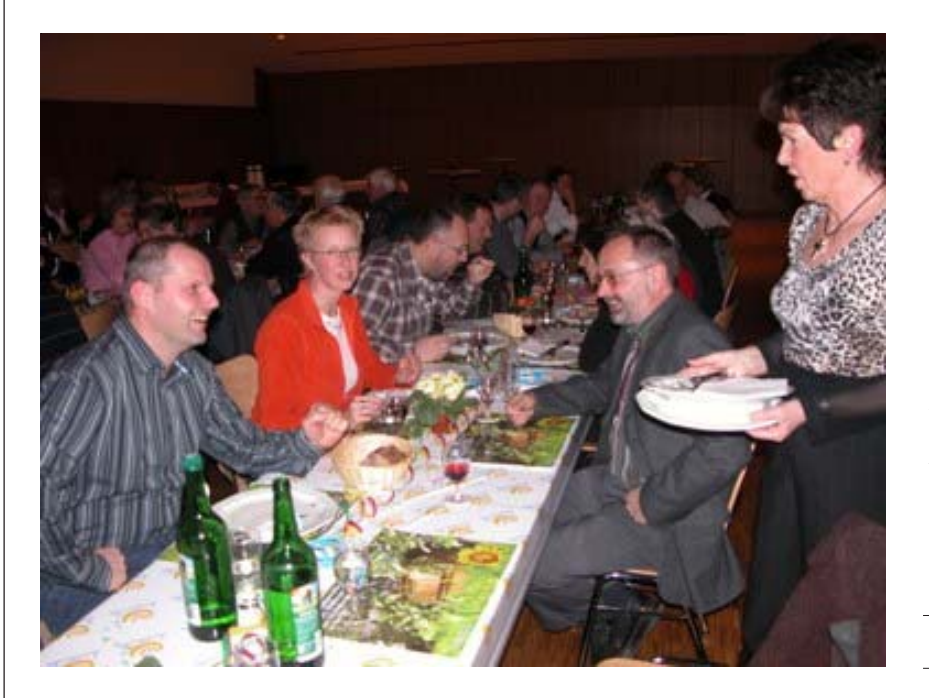

**Gute Stimmung bei der Generalversammlung des Liechtensteiner Imkervereins in Balzers. Der Anlass wurde von den Imkerinnen und Imkern aus Balzers bestens organisiert.**

**Beitag von Beat Hasler**

### **Generalversammlung 2007**

Die Balzner Imker, hauptsächlich ihr Obmann Toni Sprenger und das Vorstandsmitglied Erwin Frick haben die diesjährige Generalversammlung sehr gut organisiert. Und sie hatten Erfolg. 80 Imkerinnen und Imker sind der Einladung gefolgt. Sie kamen aus fast allen Gemeinden des Landes, aus Vorarlberg, Graubünden, St. Gallen, Appenzell und selbst das Allgäu war vertreten. Aber nicht nur die Männer haben ihre Sache gut gemacht, auch die Balzner Frauen haben das Ihre zum guten Gelingen beigetragen. Sie haben den herrlichen Kuchen gebacken und das Essen und die Getränke mit viel Charme serviert. Die Imker-Ortsgruppe Balzers hat ein grosses Dankeschön verdient.

### **Ehrung für Horst Meier**

Der 53-jährige Horst ist in Mauren in einer Imkerfamilie aufgewachsen. Seit 1992 betreut er einen Bienenstand in Mauren und einen bei seinem Haus in Planken. Er ist Obmann der Plankner Imker. Seit 1999 ist er Vorstandsmitglied des Imkervereins und derzeit Vizepräsident. Als Dank für seinen grossen Einsatz für die Imkerei erhielt er aus der Hand von Präsident Manfred Biedermann die Anerkennungsnadel in Gold und von der Versammlung einen herzlichen Applaus.

Die gleiche Auszeichnung erhielt auch Emil Böhler, der Präsident der Vorarlberg Imker. Die Beziehungen der Liechtensteiner Imker zu Vorarlberg reichen bis ins vorletzte Jahrhundert zurück. Durch Emil Böhler werden sie besonders intensiv gepflegt. Das hat sich wieder im Berichtsjahr gezeigt, als die Liechtensteiner Imker am Bienenkongress in Bregenz mit besonderem Wohlwollen behandelt wurden.

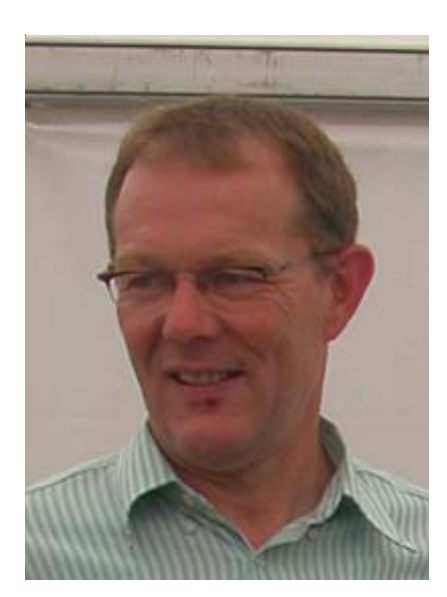

**Hort Meier aus Planken erhielt als Anerkennung für seinen Einsatz in der Imkerei die Goldrandnadel:**

> **15 Jahre Imker 8 Jahre Vereinsvorstand 10 Jahre Obmann**

#### **Auf nach Appenzell**

Der nächste Wanderkongress der deutschsprachigen Imker findet 2008 in Appenzell statt. Für Liechtenstein wäre die Organisation dieser Veranstaltung mit 3000 Teilnehmern eine Nummer zu gross. Um aber seinen Pflichten als Mitgliedland gerecht zu werden, hilft unser Verein bei der Vorbereitung und Durchführung des Kongresses mit. Der Zentralpräsident der Schweizer Imker, der in Appenzell wohnhafte Richard Wyss, forderte die Liechtensteiner Imker auf, recht zahlreich ins benachbarte Appenzell zu kommen.

Aber es gab noch eine andere Einladung. Der diesjährige Bündner Imkertag wird für einmal nicht in Graubünden, sondern am 30. September in Nendeln durchgeführt. Der Bündner Imkerpräsident, Schimun Lemm aus Davos, wünscht sich eine grosse Beteiligung der Liechtensteiner Imker.

### **Ein neues Honigreglement**

Ohne Gegenstimme, aber mit einigen Enthaltungen, hat die Versammlung einem neuen Honigreglement zugestimmt. Für die Honigkontrollen werden neue Kontrolleure gesucht, die die Aufgabe von den Mitarbeitern des Amtes übernehmen. Wichtig für die gesamte Imkerschaft ist, dass nur einwandfreier Honig in den Handel kommt. An der Generalversammlung haben die Politiker durch Abwesenheit geglänzt. Der guten Stimmung im Balzner Gemeindesaal hat das nicht geschadet. Schon zum vierten Mal wurde die Generalversammlung von einer Ortsgruppe organisiert. Der Erfolg in Balzers hat gezeigt, dass der Vereinsvorstand damit auf dem richtigen Weg ist.

> Ruggell, Februar 2007 Beat Hasler

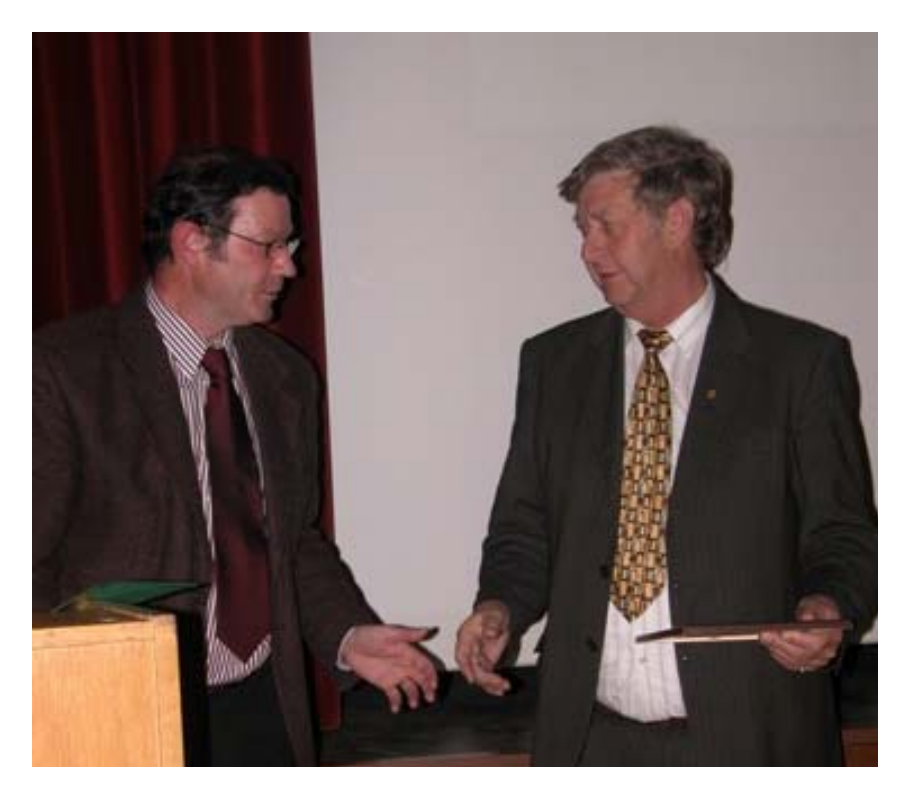

## *Urkunde*

*Der Liechtensteiner Imkerverein verleiht Herrn*

*Emil Böhler*

*in Anerkennung der freundschaftlichen Zusammenarbeit und für die Verdienste in der Bienenzucht die goldene Ehrennadel.*

*Mauren, den 10. Februar 2007*

*Der Präsident: Der Schriftführer: Manfred Biedermann Emil Büchel*

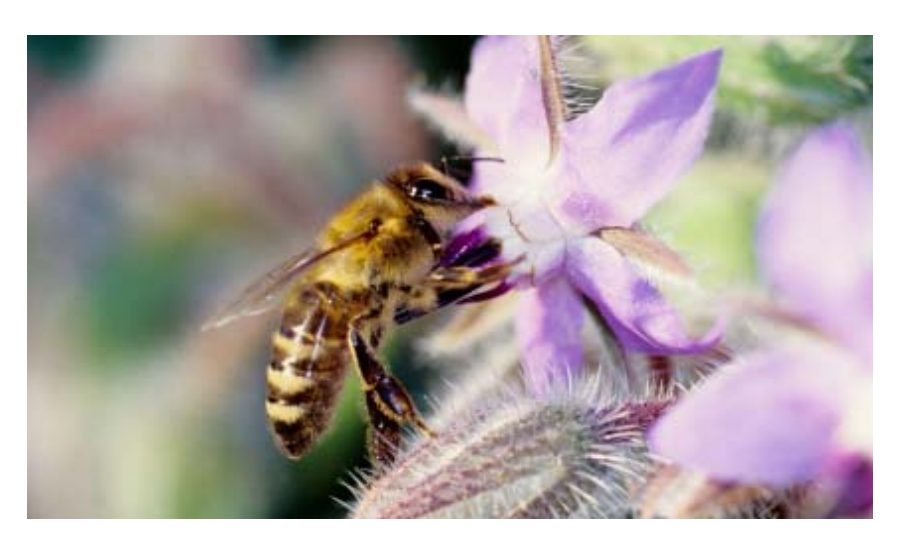

# **Niklaus Frei - ein Imker mit Leib und Seele**

**Klaus Frei ist Ortsgruppenobmann in Ruggell. Er betreut drei Bienenstände. Auf die Imkerei möchte er nie verzichten!**

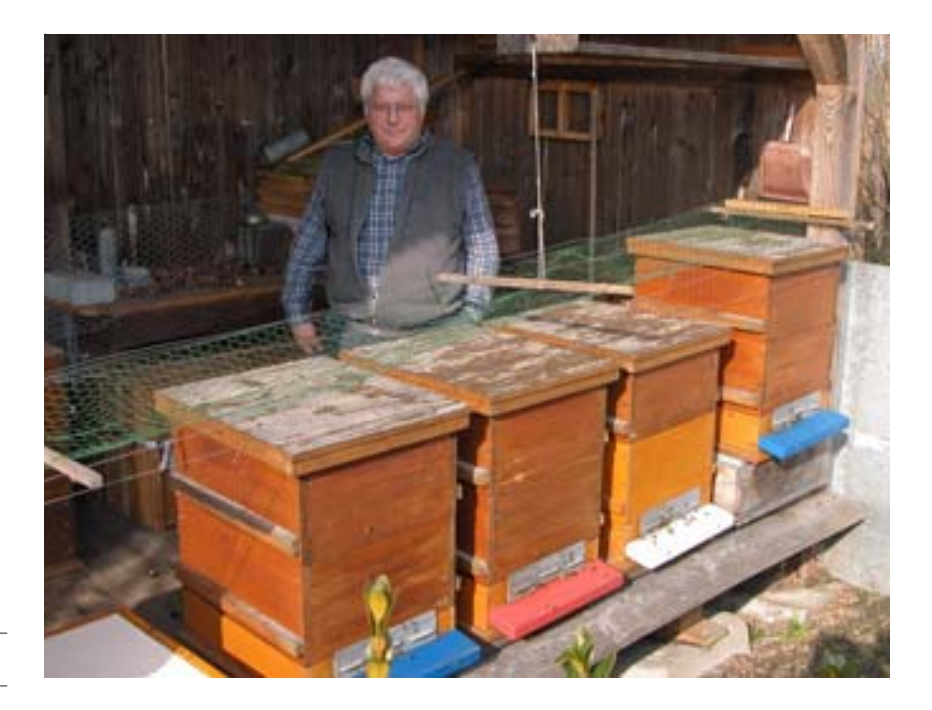

**Beitag von Beat Hasler**

Im Mai 1983 stellte der Vaduzer Imker Albert Nigg bei seiner Nichte Elisabeth Frei-Öhri an der Giessenstrasse in Ruggell zwei Bienenvölker auf. Das war der Beginn der Imkerlaufbahn von Niklaus Frei. Klaus ersetzte die alten Schweizerkästen durch selbstgebaute Magazine im Deutschen Normalmass. Sie vereinigen die Vorteile der Oberbehandlungs - mit denen der Hinterbehandlungskästen. Im Winter und Frühling 1984 besuchte Klaus den Imkerkurs bei Kurt Wohlwend. Dort holte er sich das Grundwissen für seine erfolgreiche Imkerlaufbahn.

#### **Brave Bienen**

Heute betreut Klaus drei Bienenstände mit über dreissig Völkern. Einer dieser Stände befindet sich am Mölibach neben seinem Haus. Die Fluglöcher sind nur 7 Meter von der Giessenstrasse entfernt. Trotzdem hat er keine Probleme mit den Passanten. Das hat zwei Gründe. Erstens legt Klaus Wert auf brave Bienen. Stecher haben bei ihm keine Chance. Er züchtet seine Königinnen selbst. Der zweite Grund ist die Buchshecke vor den Fluglöchern. Die 1,1 m hohen Pflanzen zwingen die Bienen zu einem Steilflug, sodass sie über die Strassenbenützer hinweg fliegen.

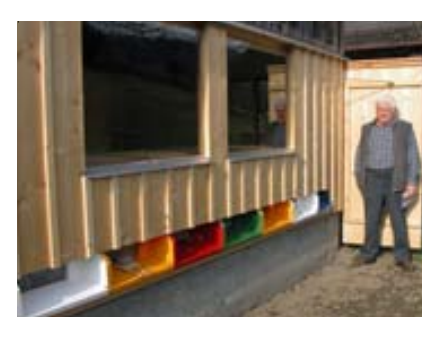

Vor zwanzig Jahren übernahm Klaus den Bienenstand des damaligen Chefs des Zollamtes Nofels im Schellenberger Riet. Das Waldgrundstück gehört der Agrargemeinschaft Altenstadt. Es ist weniger als 200 Meter vom Ruggeller Gemeindewald Kalkgütle und vom Wald der Stadt Feldkirch entfernt. Der Stand ist international und interkommunal und im Gegensatz zum Heimstand am Mölibach vor allem auf Waldtracht ausgerichtet.

#### **Bienenhaus zu verschenken**

In der Bündt des verstorbenen Fridolin Öhri an der Bergstrasse erinnerte ein verlassenes Bienenhäuschen an alte Imkerszeiten. Klaus renovierte es und besetzte es mit sieben Bienenvölkern. Weil es einem Neubau weichen muss, sind die Bienen im Februar 2007 in den nahe gelegen, zur Bienenwohnung umgebauten Wagenschopf umgezogen, wo sie es nicht weit bis zum nächsten Wald haben. Das alte, schmucke Bienenhäuschen würde Kläus gerne verschenken. Wer daran Interesse hat, sollte sich bald möglichst melden.

#### **Ein Ruggeller mit Schweizer Pass**

Niklaus Frei ist am 20. September 1943 geboren und auf dem zur Gemeinde Rüthi gehörenden Mittleren Büchel in einer grossen Arbeiterfamilie aufgewachsen. Er erlernte den Beruf des Zimmermanns. Im Alter von 22 Jahren kam er nach Ruggell und arbeitete bei dem Zimmermeister Vinzenz Hoop, dem ehemaligen Präsidenten des Imker-

www.bienen.li

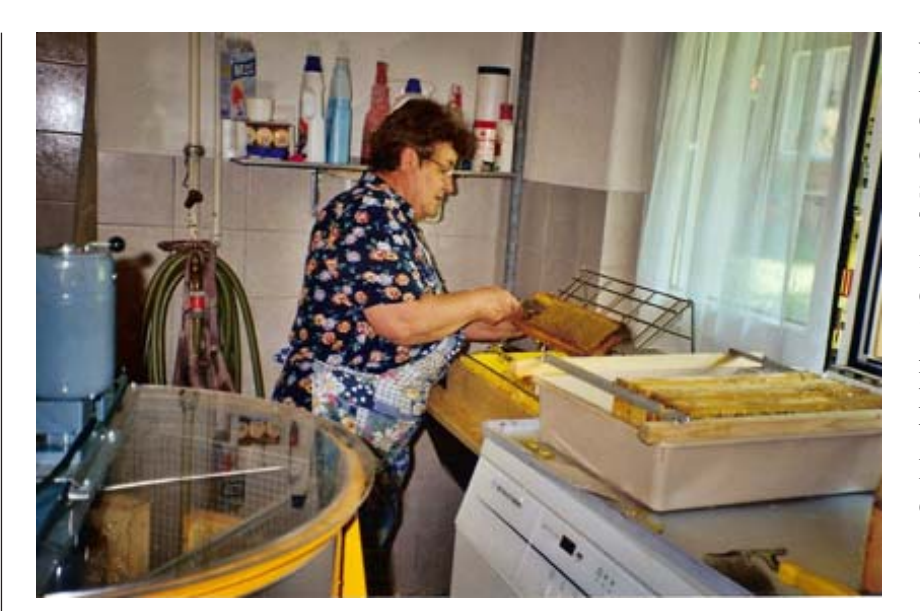

vereins. Als Vinzenz mit zwei Konkurrenten die Firma Febar AG gründete, trat Klaus in die neue Firma ein und hielt ihr bis zu seinem Ausscheiden aus dem Erwerbsleben die Treue. Sein Beruf als Zimmermann ist ihm als Imker von Vorteil, kann er doch sehr viel selbst herstellen. Seit einigen Jahren ist Klaus Obmann der Ruggeller Imker. Wie kaum ein anderer besucht er alle Veranstaltungen des Imkervereins. Mancher Imker könnte sich an ihm ein Beispiel nehmen.

> Ruggell, Februar 2007 Beat Hasler

 **Ehefrau Elisabeth hilft auch tatkräftig in der Imkerei mit!**

# **Imkerkurs für Einsteiger**

Wer anfangen will zu imkern und sich bei erfahrenen Imkern Tipps und Informationen besorgt, merkt schnell, dass jeder sein Hobby ein wenig anders betreibt. Jeder hat seine Vorlieben und seine Methoden – doch alle haben gesunde und ertragreiche Bienenvölker zum Ziel. Da ist es doch hilfreich "Schulbuchinformationen" spannend aufbereitet präsentiert zu bekommen.

Hans Oppliger leitet seit geraumer Zeit in regelmässigen Intervallen einen 18-monatigen Grundkurs, bei dem die theoretischen Grundlagen einerseits und die praktische Anwendung andererseits wichtige Bestandteile sind. Einmal monatlich treffen sich die Kursteilnehmer zur Praxis im Lehrbienenstand (Sommer) bzw. zu Theoriestunden an der landwirtschaftlichen Schule in Sax. Am Beginn stehen jeweils kurze und intensive Diskussionsrunden, bei denen die momentanen Probleme und Fragen diskutiert werden. Mit viel Herzblut und in sehr kompetenter Art und Weise zeigt Hans auf, was wichtig ist und wo jeder Imker Handlungsspielraum hat. So werden die potentiellen Gefahren für Bienenvölker ebenso bearbeitet wie eine gute Standortwahl für das Bienenhaus. Der Lebenszyklus der Biene und eine Völkervermehrung sind wie viele andere interessante Themen ebenso Bestandteil des Kurses. Im praktischen Teil werden die Bienenvölker im Lehrbienenstand vor Ort zum jeweiligen Thema betrachtetet.

Der Kurs bietet die Möglichkeit von Erfahrungen vieler Imker aus der Umgebung zu lernen, eigene Erfahrungen kund zu tun und vor allem kann man von der langjährigen Arbeit des Kursleiters mit den Bienen in grossem Masse profitieren. Hans ist stets mit Freude dabei und hat auch das eine oder andere Anekdötchen, das einem ein Lächeln entlockt auf Lager. Ein toller Kurs, bei dem man die Grundregeln des Imkerns von Grund auf und noch vieles darüber hinaus lernt.

Stefan Schmidle

Liechtensteiner Imkerverein

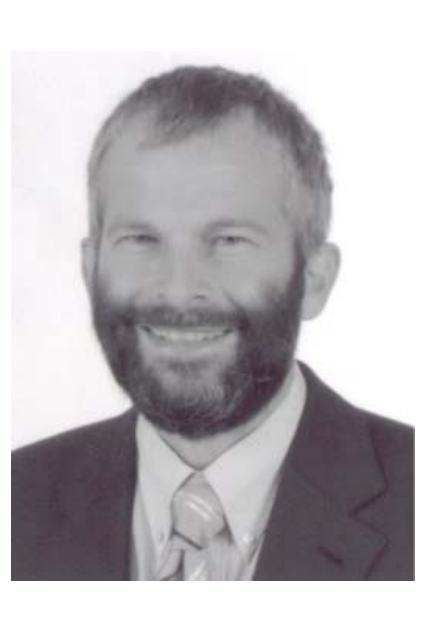

**Hans Oppliger ist Leiter der kantonalen Imkereifachstelle und Obmann für die Beratung in der Bienenhaltung.**

**Herzlichen Dank, dass auch Imkerinnen und Imker aus dem Fürstentum Liechtenstein in die Kurse aufgenommen werden.**

**Achtung: Im April 2007 beginnt ein Anfängerkurs - Interessenten bitte melden!**

# Aktivitäten und Termine

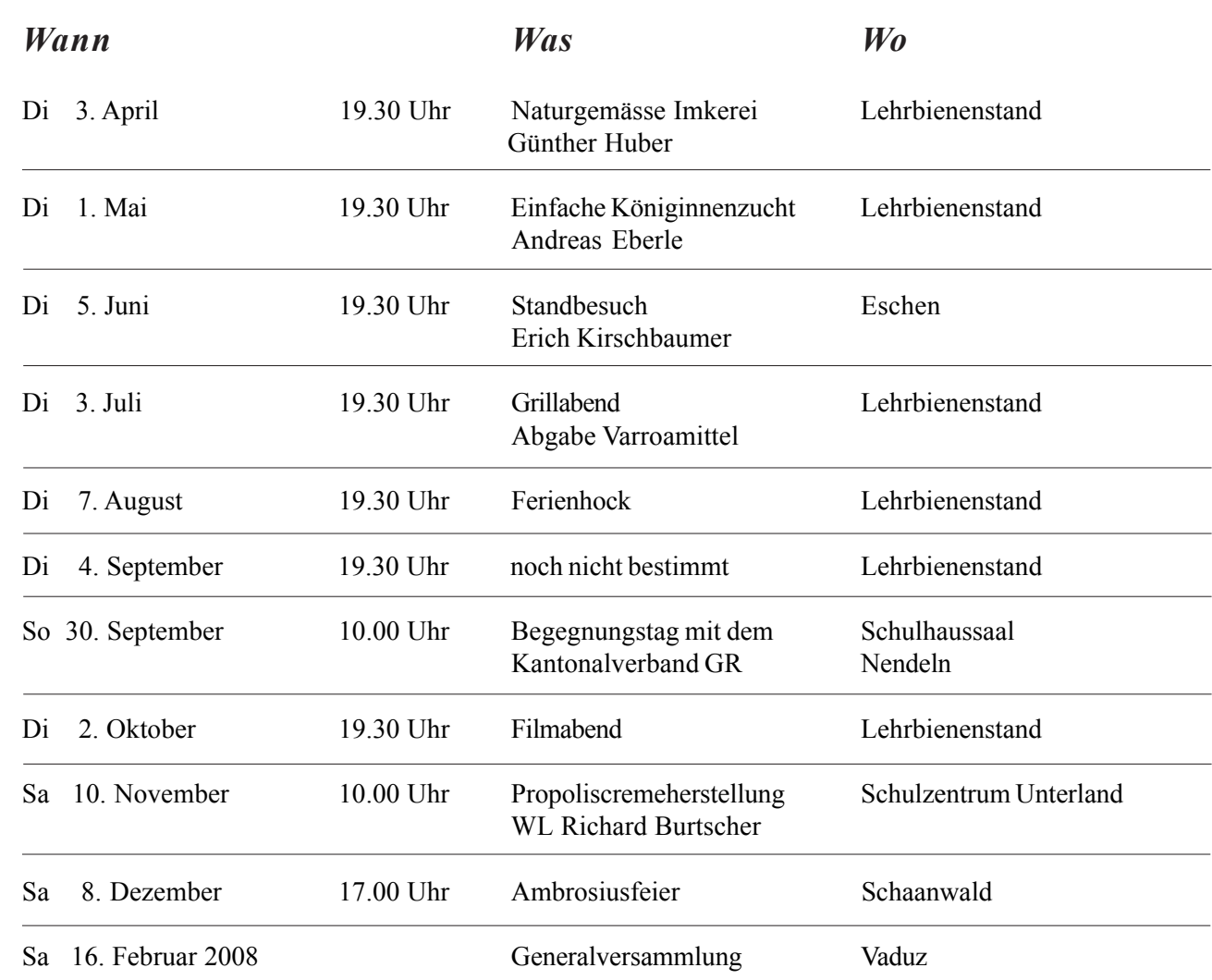

### **Begegnungstag**

**Sonntag, 30. September 2007**

**Begegnusgstag mit dem Kantonalverband Graubünden in Nendeln**

### **Salbenherstellung**

**Samstag, 10. November 2007**

**Bienenprodukte von der Erzeugung bis zur Vermarktung mit Schwerpunkt: Herstellen einer Propoliscreme Schlulzentrum Eschen**

### **Bienenhaus zu verschenken!**

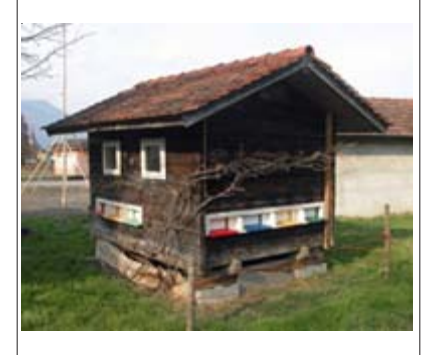

**Bei Klaus Frei, Ruggell, Giessenstrasse 331, kann dieses schöne gut erhaltene Bienenhaus gratis abholt werden. Tel. 373 10 57** **Bienen-aktuell** 

### **Impressum Impressum**

Mitteilungen des Liechtensteiner<br>Imkervereins<br>Erscheinungsweise: Imkervereins

Erscheinungsweise:

Nach Bedarf, 3-5 mal jährlich<br>Redaktion: Redaktion: Vorstand des Imkervereins Vorstand des

Manfred Biedermann<br>Auf Berg 27<br>9493 Mauren Auf Berg 27 9493 Mauren Tel. 00423 373 32 05 Tel. 00423 373 32 E-Mail: E-Mail: biedermann.manfred@schulen.li biedermann.manfred@schulen.li9. Jahrgang

9. Jahrgang Gesamtausgabe Nr. 47 Gesamtausgabe Nr. April 2007 April 2007